# **Reflection Analysis** for Java

Benjamin Livshits, John Whaley, Monica S. Lam

**Stanford University** 

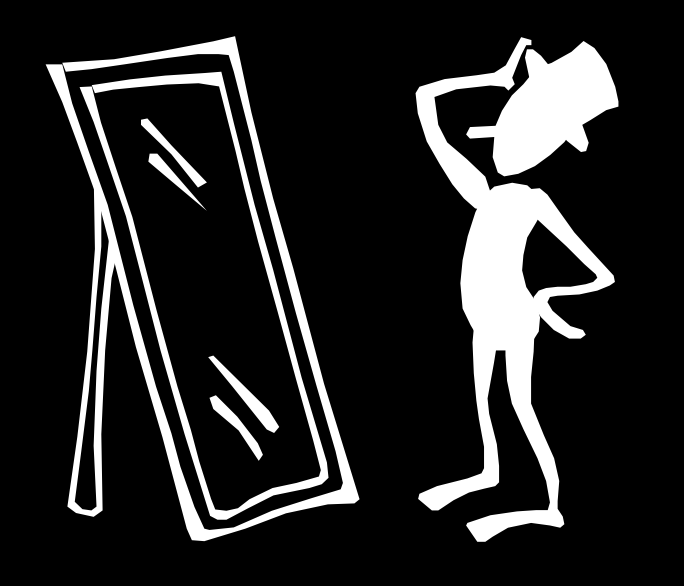

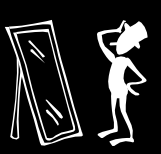

#### Background  $\overline{\phantom{a}}$ **: Bug Detection**

- $\mathcal{L}_{\mathcal{A}}$ **-** Our focus: bug detection tools
- $\mathcal{L}_{\mathcal{A}}$ Troubling observation: large portions of the program are not analyzed

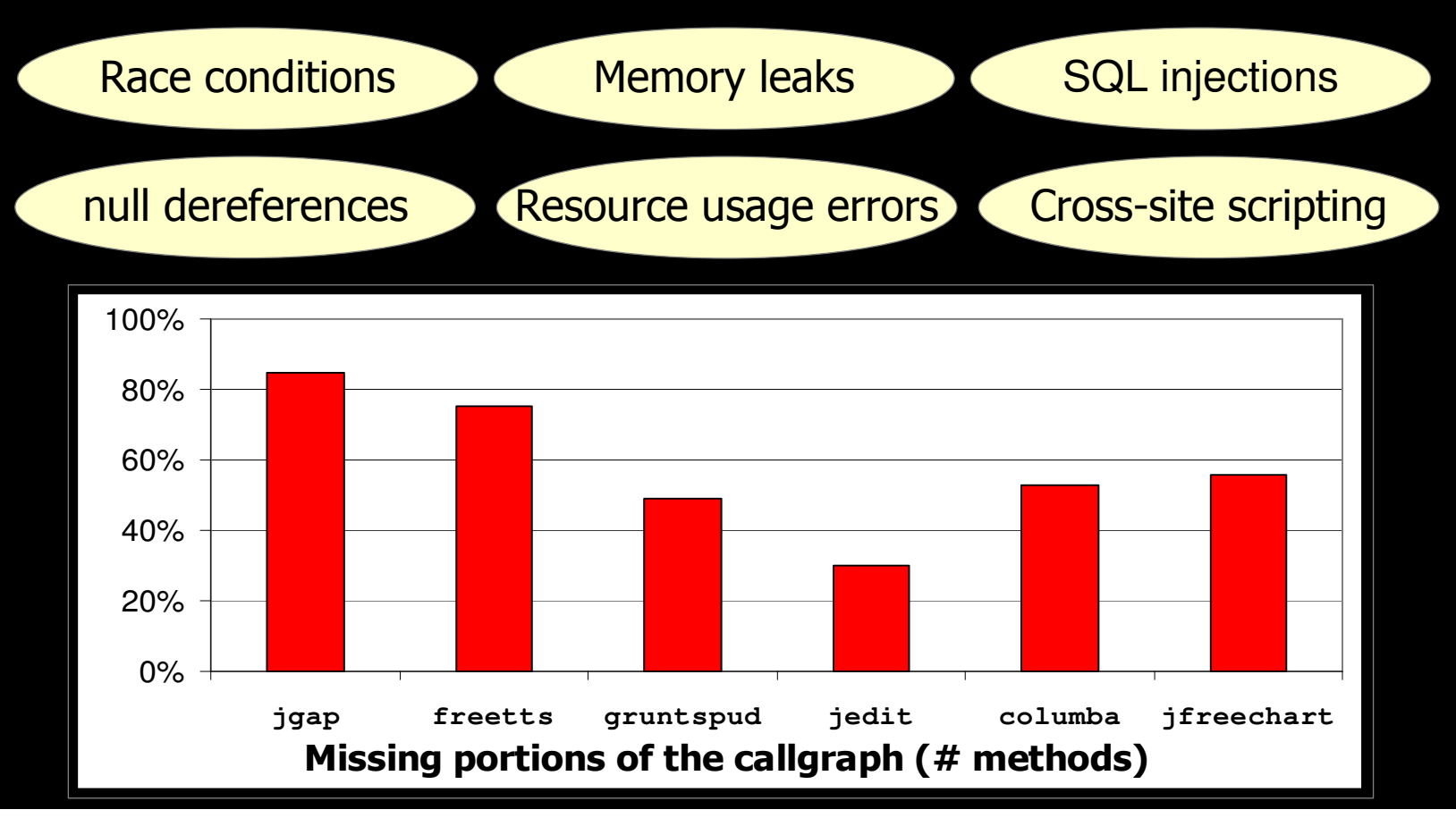

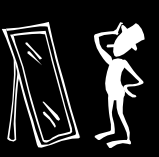

### **Reflection is to Blame**

- Reflection is at the core of the problem
- Most analyses for Java ignore reflection  $\Box$ 
	- $-$  Fine approach for a while
	- SpecJVM hardly uses reflection at all
- Call graph is **incomplete** 
	- Code not analyzed  $\Rightarrow$  bugs are missing
- Can no longer get away with this  $\mathcal{L}_{\mathcal{A}}$ 
	- Reflection is very common in Java: JBoss, Tomcat, Eclipse, etc. are reflection-based
	- Ignoring reflection misses  $1/2$  application. & more
- Reflection is the proverbial white elephant: neglected issues nobody is talking about

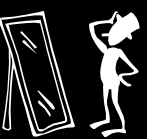

## **Introduction to Reflection**

Reflection is a dynamic language feature Used to query object and class information - static Class Class.forName (String className) Obtain a java. Lang. Class object I.e. Class.forName ("java.lang.String") gets an object corresponding to class string - Object Class.newInstance() • Object constructor in disguise • Create a new object of a given class

```
Class c = Class.format("java.lang(String");Object o = c.newInstance();
```
This makes a new empty string o

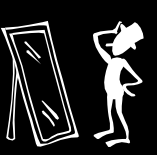

### **Running Example**

- $\mathcal{L}_{\mathcal{A}}$ • Most typical use of reflection:
	- Take a class name, make a **c1ass** object
	- Create object of that class, cast and use it

```
1. String className = ...;
2. Class c = Class.forName(className);
3. Object o = c.newInstance();
new T1();
4. T t = (T) o;
new T2();
```
**...**

#### $\mathcal{L}_{\mathcal{A}}$ **Statically convert**

 $\texttt{Class}$  .newInstance  $\texttt{=}$  **>** new  $\texttt{T}$  ( )

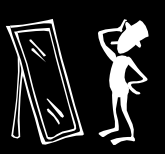

### **Other Reflective Constructs**

Object creation - most common idiom **But there is more:** - Access methods - Access fields - Constructor objects

**Please refer to the paper for more...** 

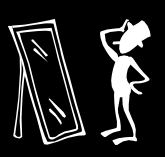

### **Loading Application Plugins**

```
public void addHandlers(String path) {
```
**...**

**}**

```
while (it.hasNext()) {
    XmlElement child = (XmlElement) it.next();
   String id = child.getAttribute("id");
   String clazz = child.getAttribute("class");
   AbstractPluginHandler handler = null;
   try {
        Class c = Class.forName(clazz);
    handler = (AbstractPluginHandler)
 3,4c.newInstance();
       registerHandler(handler);
    } catch (ClassNotFoundException e) {
        ...}
}
12
```
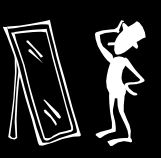

### **Real-life Reflection Scenarios**

### Real-life scenarios:

- Specifying application extensions
	- Read names of extension classes from a file
- Custom object serialization
	- Serialized objects are converted into runtime data structures using reflection
- Code may be unavailable on a given platform
	- Check before calling a method or creating an object
	- Can be used to get around JDK incompatibilities

Our 60-page TR has detailed case studies  $\Box$ 

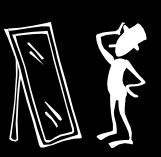

# **Talk Outline**

### Introduction to Reflection

- **Reflection analysis framework** 
	- Possible analysis approaches to constructing a<br>call graph in the presence of reflection
	- Pointer analysis-based approximation
	- Deciding when to ask for user input
	- Cast-based approximation
	- Overall analysis framework architecture
- **Experimental results**
- **Conclusions**

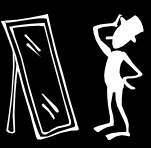

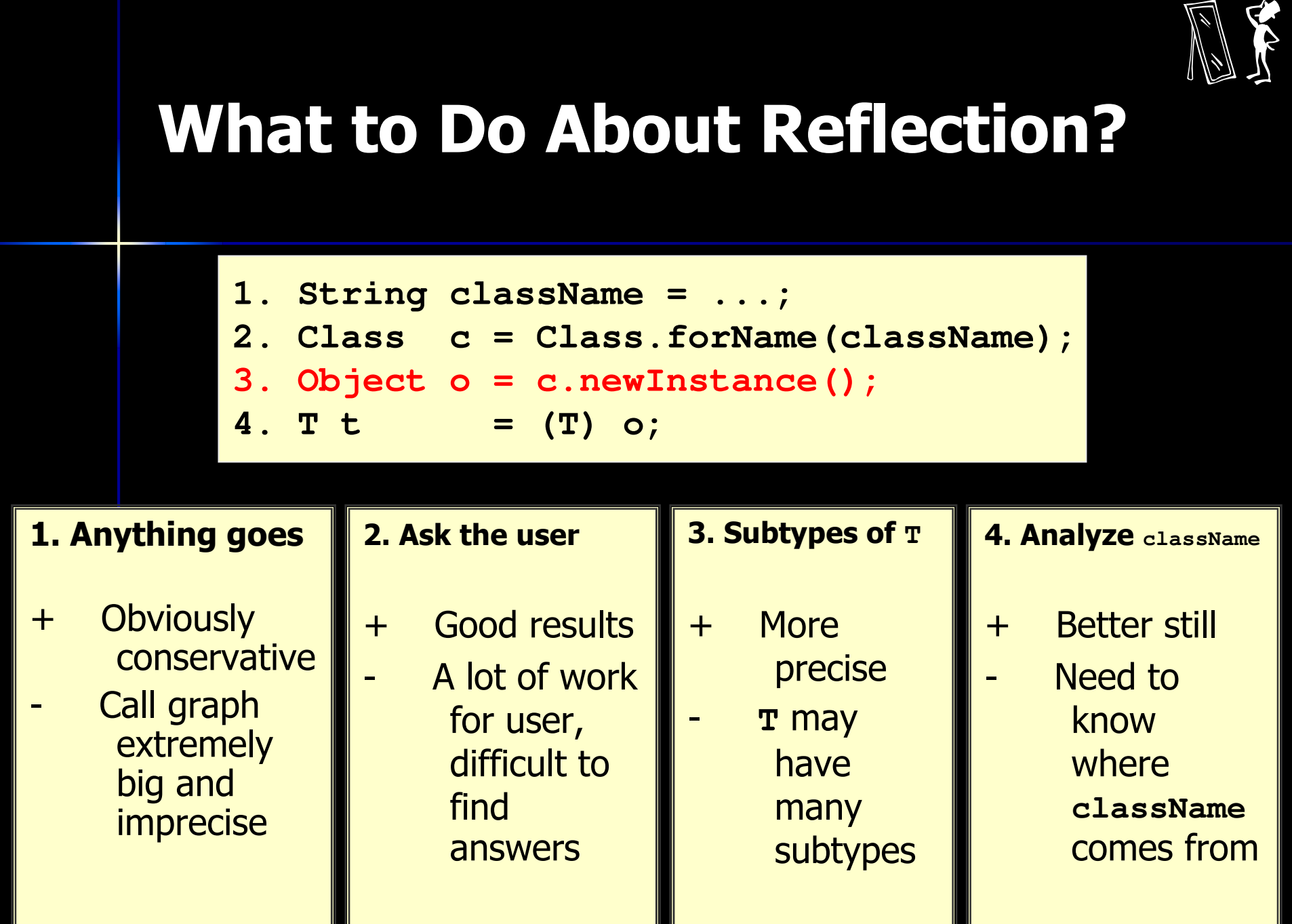

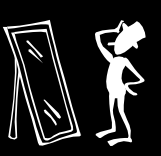

## Analyzing Class Names

 $\mathcal{L}_{\mathcal{A}}$ Looking at className seems promising

```
String stringClass = "java.lang.String";
foo(stringClass);
...
void foo(String clazz){
      bar(clazz);
}
void bar(String className){
       Class c = Class.forName(className);
}
```
• This is interprocedural const+copy prop on strings

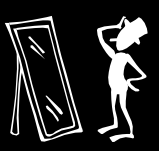

### Pointer Analysis Can Help

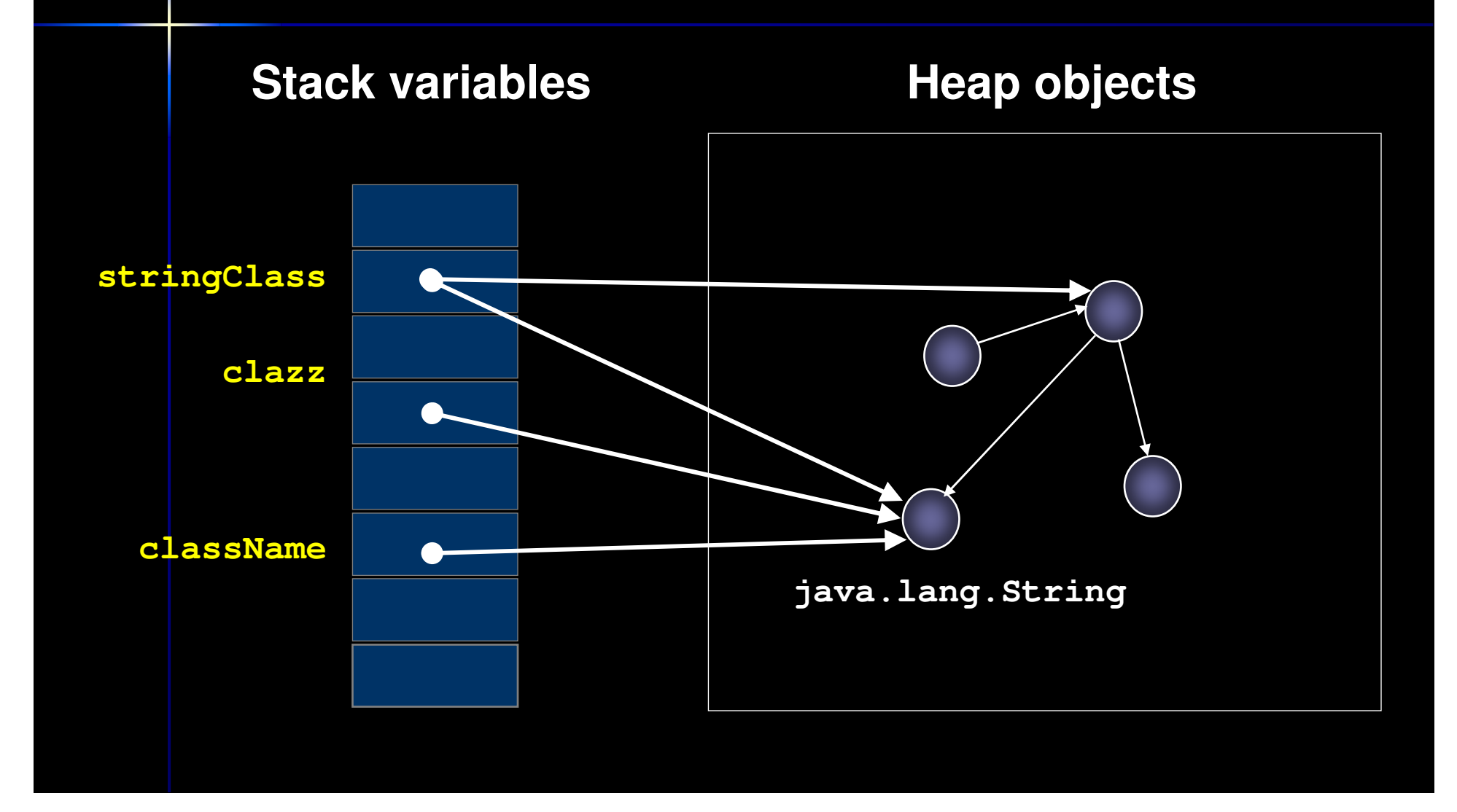

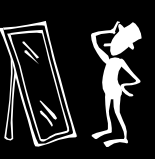

# **Reflection Resolution** Using Points-to

```
1. String className = ...;
2. Class c = Class.forName(className);
3. Object o = c.newInstance();
4. T t = (T) o;
```
#### **n** Need to know what className is

- $-$  Could be a local string constant like java.lang.String
- But could be a variable passed through many layers of calls
- $\mathcal{L}^{\text{max}}$ Points-to analysis says what className refers to
	- className --> concrete heap object

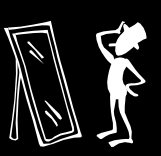

### **Reflection Resolution**

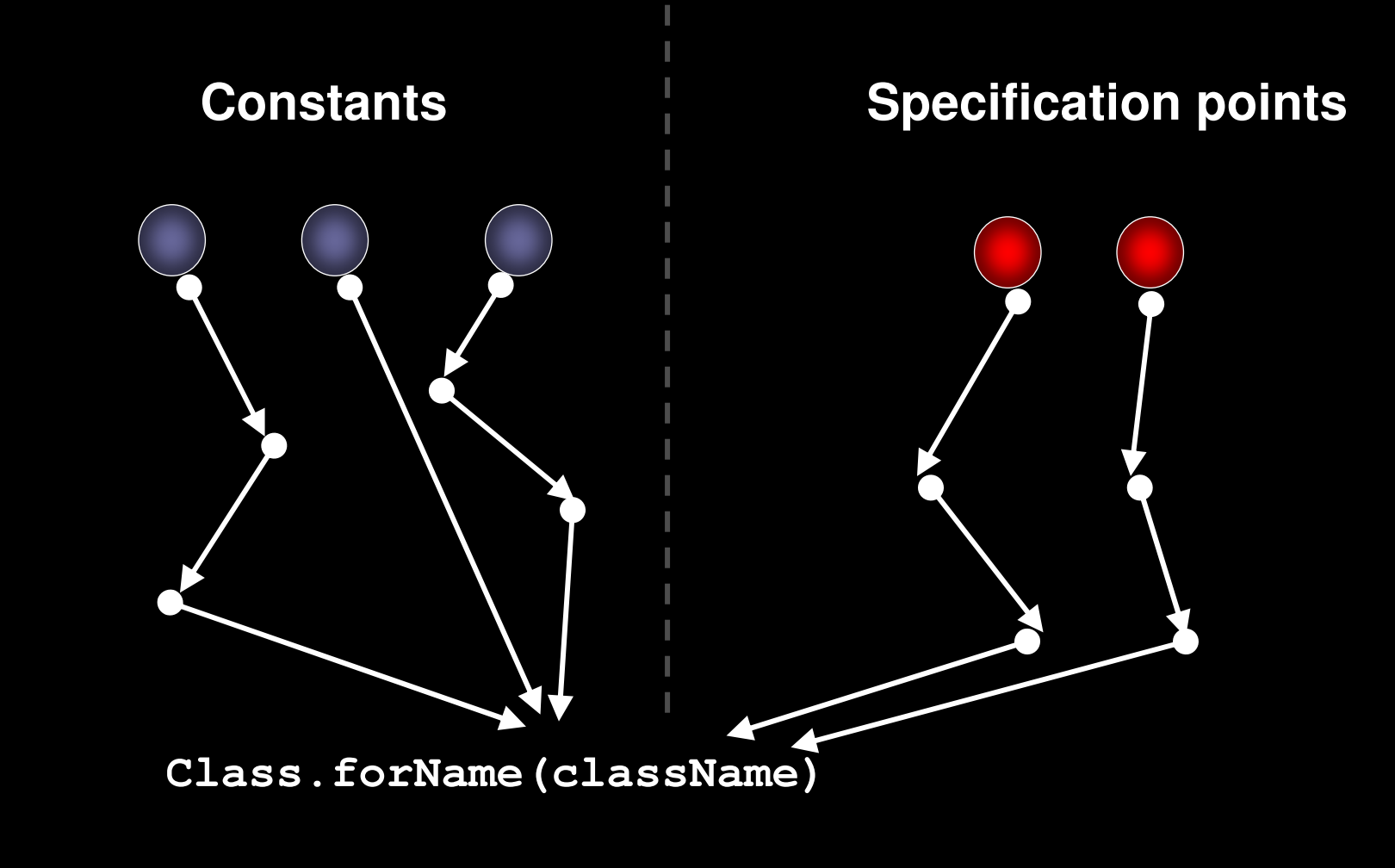

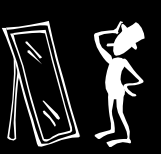

## **Resolution May Fail!**

```
1. String className = r.readLine();
```
**2. Class <sup>c</sup> <sup>=</sup> Class.forName(className);**

```
3. Object o = c.newInstance();
```
- **4.T t <sup>=</sup> (T) o;**
- **COL E** Need help figuring out what className is

#### $\mathcal{L}^{\mathcal{L}}$ Two options

- 1. Can ask user for help
	- $\mathcal{L}_{\mathcal{A}}$ Call to  $r$ . readLine on line 1 is a specification point
	- $\mathcal{L}^{\mathcal{L}}$ **BEDEB** User needs to specify what can be read from a file
	- $\mathbb{R}^n$ **Analysis helps the user by listing all specification points**
- $2.$ . Can use cast information
	- $\Box$ **EXECONSTANCE CONSTANCE CONSTANDING IN SUBSEX CONSTANCES** of **T**
	- $\mathcal{C}^{\mathcal{A}}$ **Need additional assumptions**

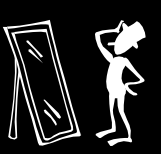

## 1. Specification Files

Format: **invocation site => class**

**loadImpl() @ 43 InetAddress.java:1231 => java.net.Inet4AddressImpl**

**loadImpl() @ 43 InetAddress.java:1231 => java.net.Inet6AddressImpl**

**lookup() @ 86 AbstractCharsetProvider.java:126 => sun.nio.cs.ISO885915\_ \_**

**lookup() @ 86 AbstractCharsetProvider.java:126 => sun.nio.cs.MS1251**

**tryToLoadClass() @ 29 DataFlavor.java:64 => java.io.InputStream**

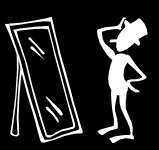

## 2. Using Cast Information

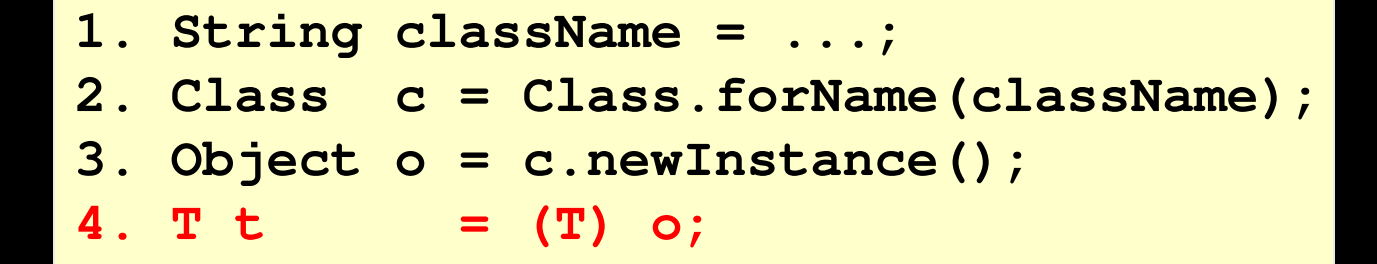

- Providing specification files is tedious, time-consuming, error-prone
- Leverage cast data instead
	- O instanceof T
	- Can constrain type of o if
		- Cast succeeds  $1.11$
		- 2. We know all subclasses of **T**

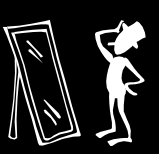

## Analysis Assumptions

### 1. Assumption: Correct casts.

Type cast operations that always operate on the result of a call to Class.newInstance are correct; they will always succeed without throwing a ClassCastException.

### 2. Assumption: Closed world.

We assume that only classes reachable from the class path at analysis time can be used by the application at runtime.

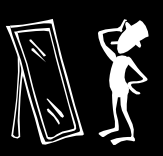

### Casts Aren't Always Present

### ■ Can't do anything if no cast post**dominating** a Class.newInstance Call

**Object factory(String className){**

```
Class c = Class.forName(className);
```

```
return c.newInstance();
```
**...**

**}**

**SunEncoder t <sup>=</sup> (SunEncoder)**

```
factory("sun.io.encoder." + enc);
```

```
SomethingElse e = (SomethingElse)
```

```
factory("SomethingElse");
```
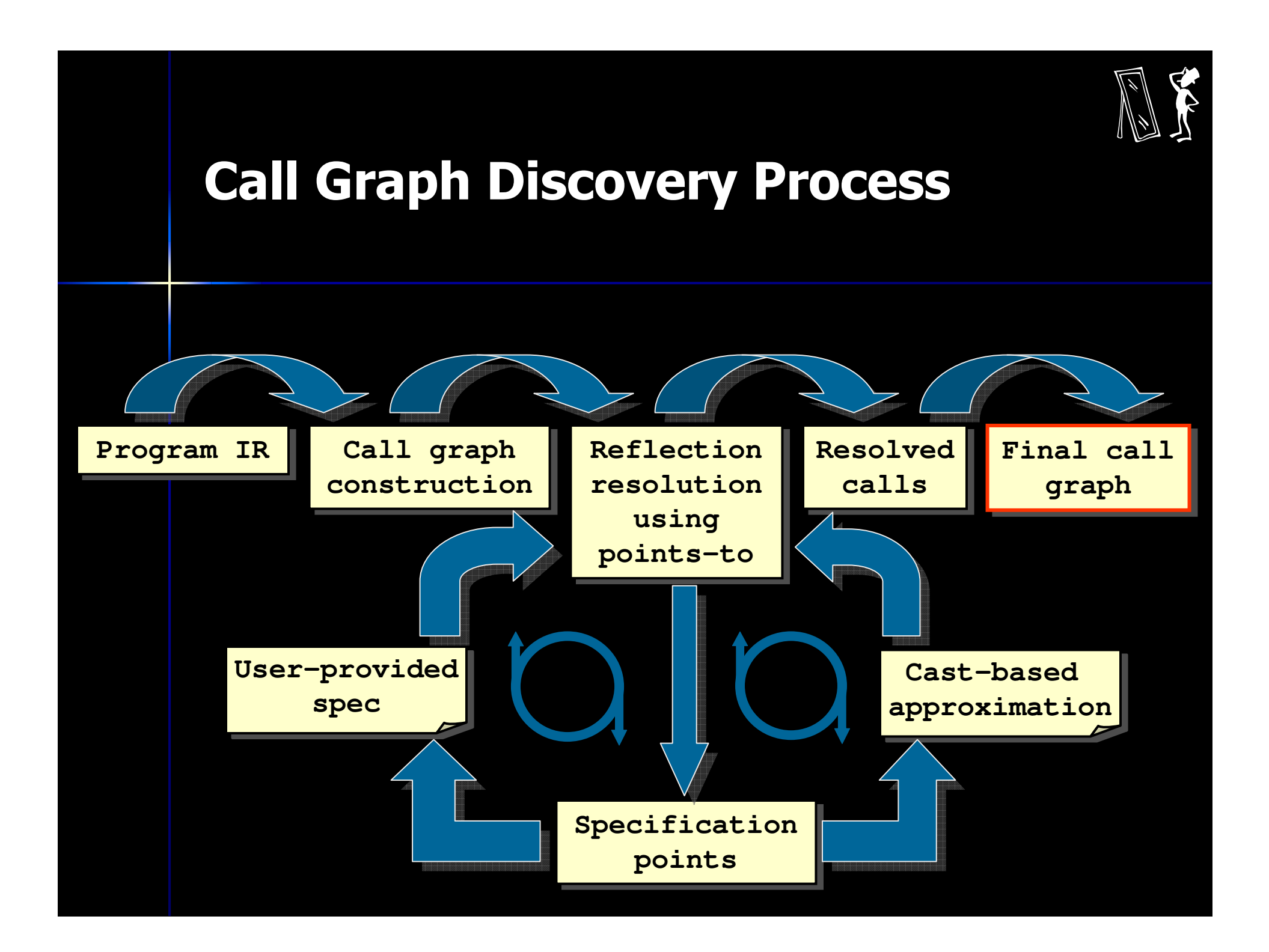

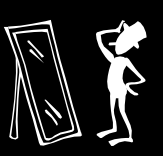

### **Juicy Implementation Details**

- Call graph construction algorithm in the presence of reflection is integrated with pointer analysis
	- Pointer analysis already has to deal with virtual calls: new methods are discovered, points-to relations for them are created
	- Reflection analysis is another level of complexity
- Uses **bddbddb**, an efficient program analysis tool  $\mathcal{L}_{\mathcal{A}}$ 
	- Come to talk tomorrow
	- Rules are expressed in Datalog, see the paper
	- Rules that have to do with resolving method calls, etc. can get quite involved
	- Datalog makes experimentation easy

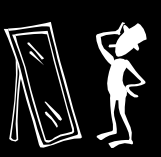

# **Talk Outline**

- Introduction to Reflection
- **Reflection analysis framework**
- **Experimental results** 
	- Benchmark information
	- Setup: 5 flavors of reflection analysis
	- $\overline{-}$  Comparing...
		- Effectiveness of class. forName resolution
		- Specification effort involved
		- Call graph sizes
- **Conclusions**

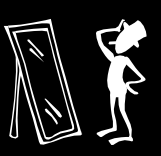

## Experimental Summary

- Ran experiments on 6 very large applications in common use
- Compare the following analysis strategies:
- 1. None
	- 2. Local
	- Points-to  $3.$
	- Casts 4.
- -- no reflection resolution at all -- intraprocedural analysis
- -- relies on pointer analysis
- -- points-to + casts
- 
- 5. Sound -- points-to + user spec
- Only version "Sound" is conservative

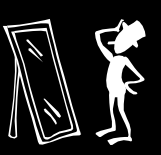

### **Benchmark Information**

 $\mathcal{L}_{\mathcal{A}}$ **Among top Java apps on SourceForge**  $\mathcal{L}_{\mathcal{A}}$ Large, modern apps, not Spec JVM

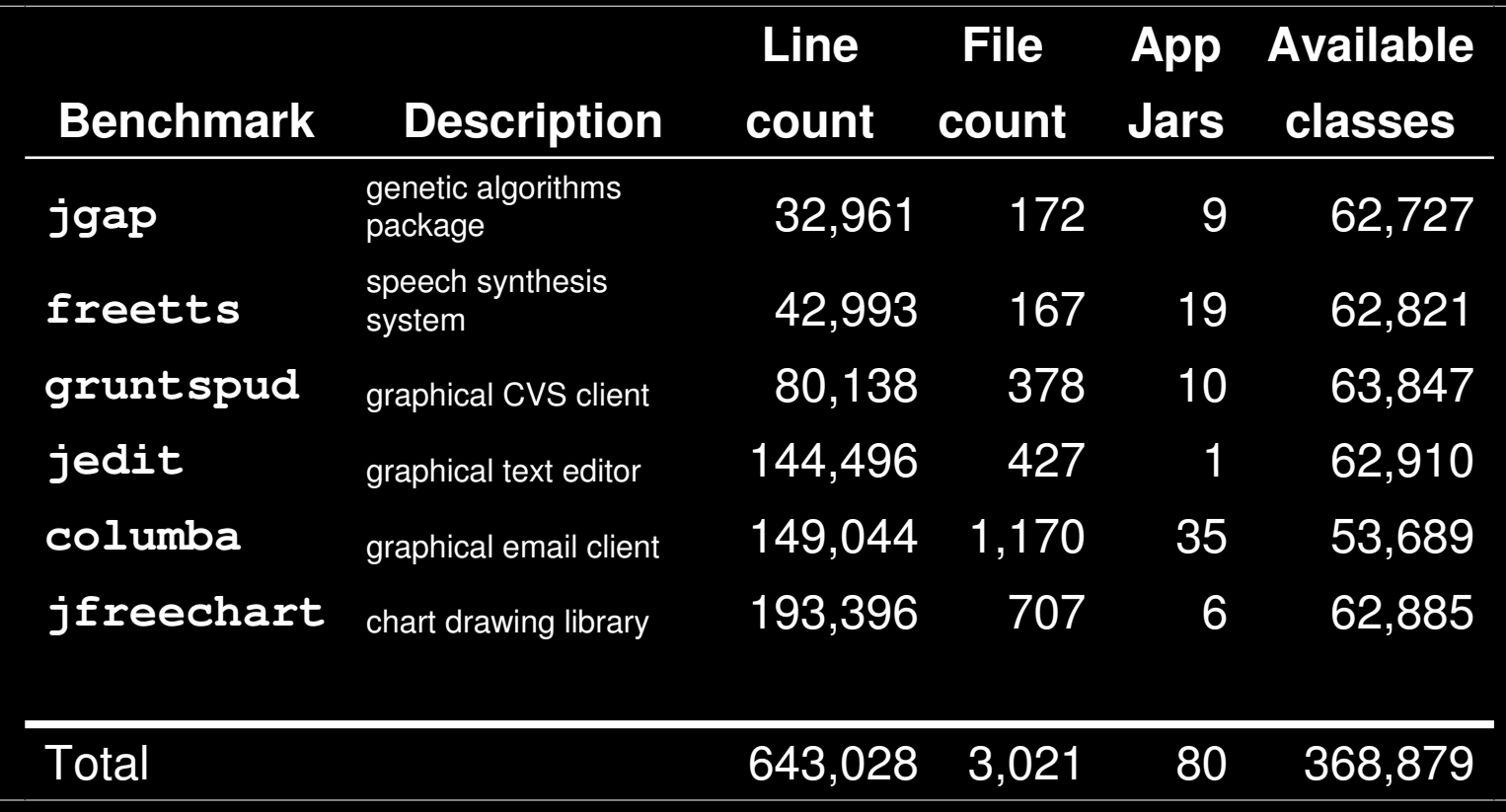

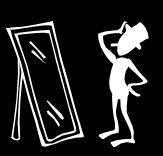

# **Classification of Calls**

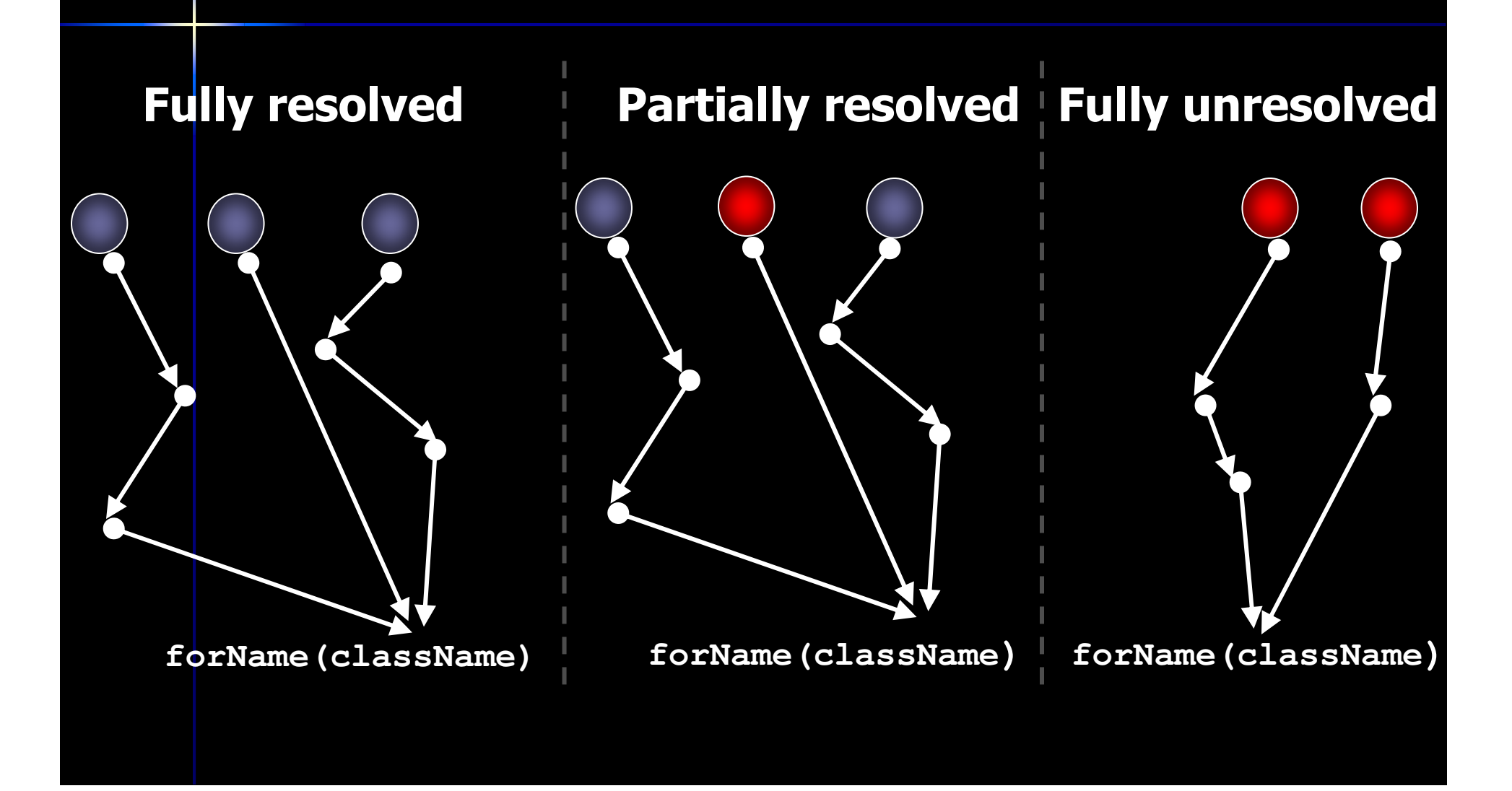

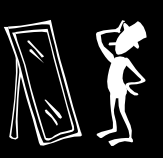

### **Class.forName Resolution Stats**

#### $\Box$ **E** Consider Class.forName resolution in jedit

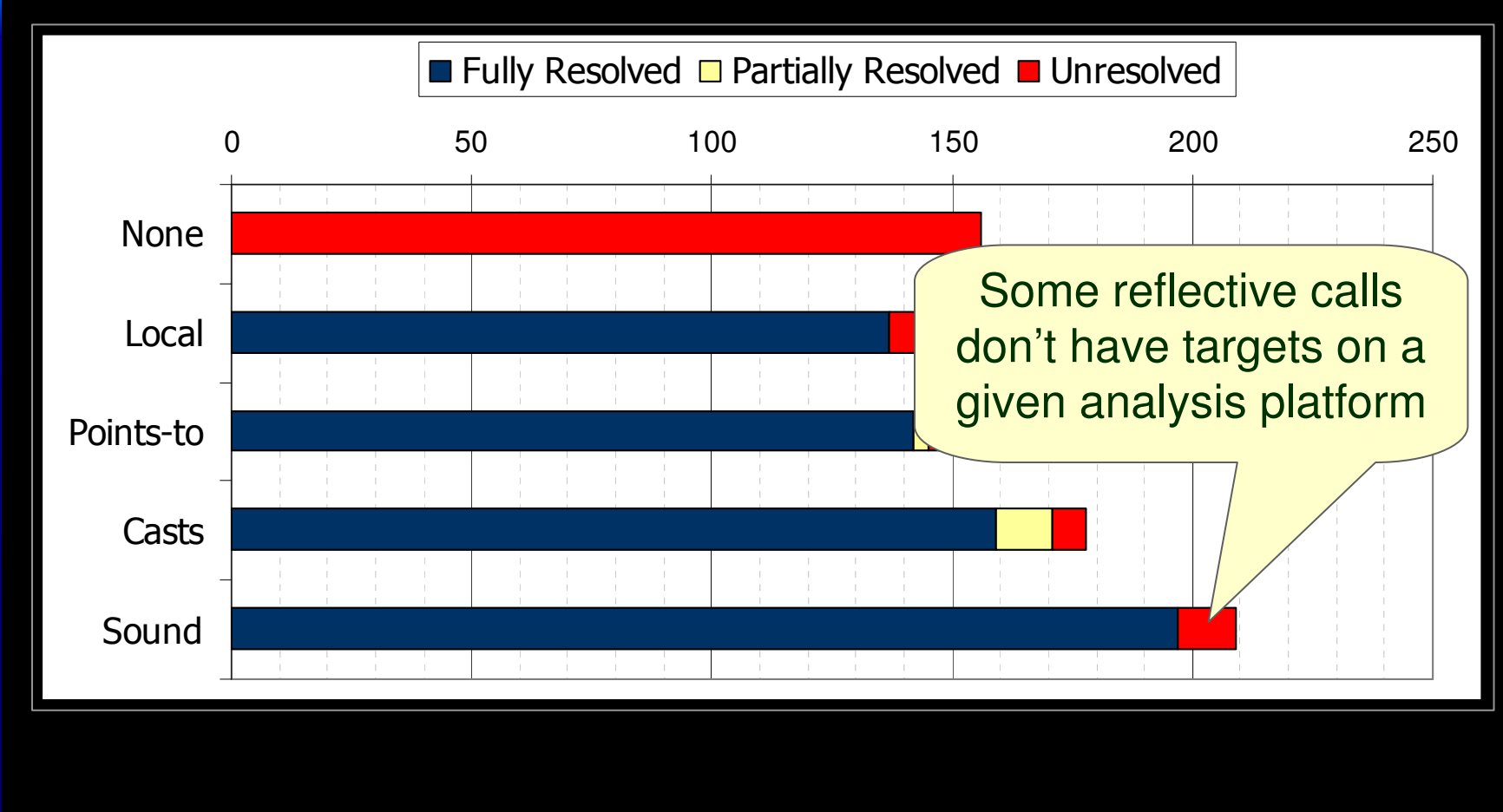

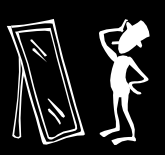

### **Reflective Calls with No Targets**

**// Class javax.sound.sampled.AudioSystem**

```
private static final String defaultServicesClassName =
       "com.sun.media.sound.DefaultServices";
```

```
Vector getDefaultServices(String serviceName ) {
  Vector v = null;
  try {
       Class defaultServices =
          Class.forName( defaultServicesClassName );
       Method m = defaultServices.getMethod(
             servicesMethodName, servicesParamTypes);
      Object[] arguments = new Object[] { serviceName };
       v = (Vector) m.invoke(defaultServices,arguments);
   } catch(InvocationTargetException e1) {
   ...}
  return v;
}
```
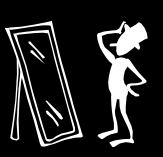

# **Specification Effort**

#### Significantly less specification effort when starting  $\mathcal{L}_{\mathcal{A}}$ from Casts compared to starting with Points-to

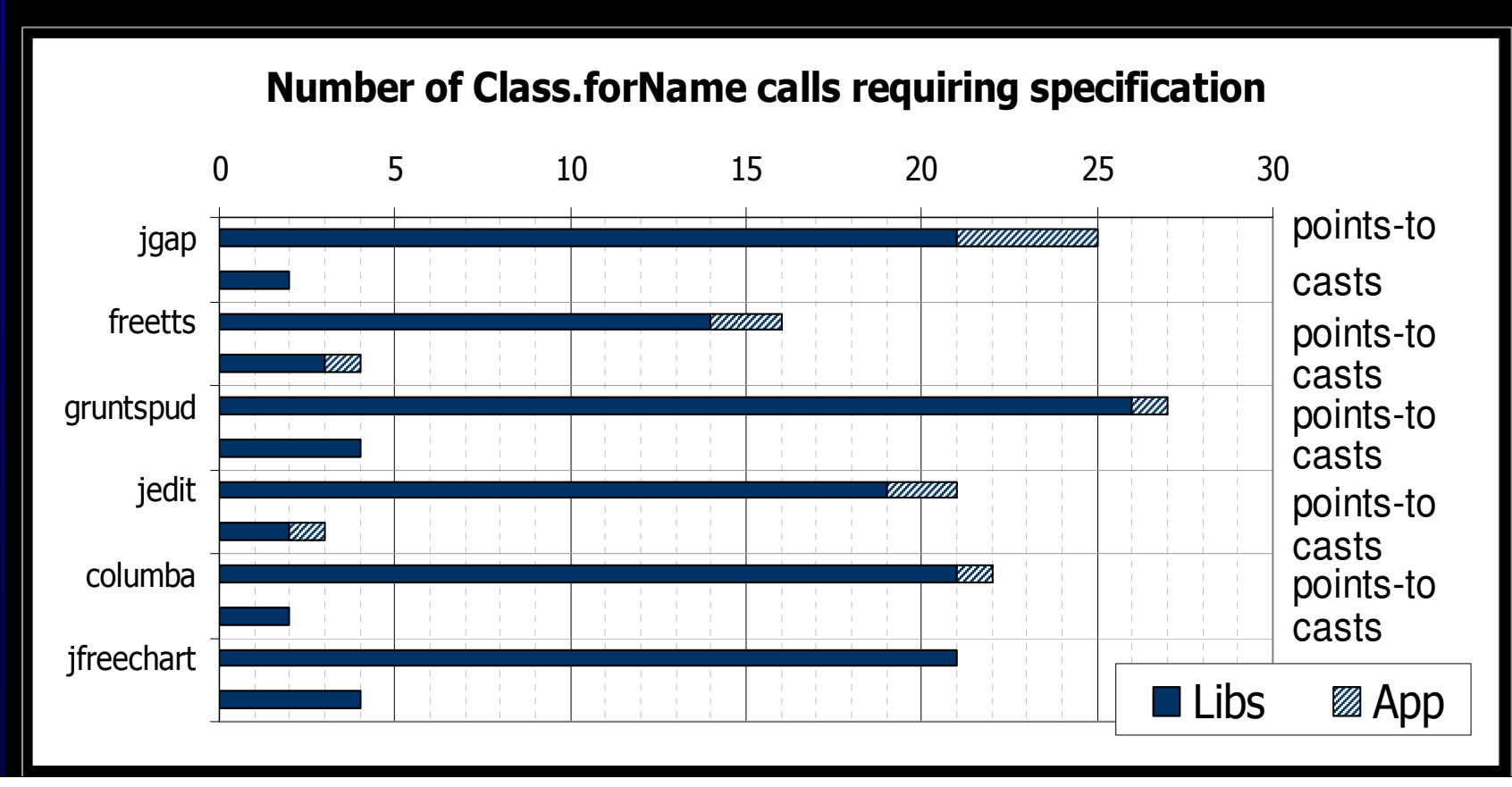

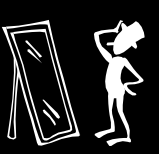

## **Specification is Hard**

- **Took us about 15 hours to provide** specification for all benchmarks
- **In many cases 2-3 iterations are necessary** 
	- More reflective calls are gradually discovered
	- More specification may be needed
- **Example:** Fortunately, most unresolved calls are in library code
	- JDK, Apache, Swing, etc. have unresolved calls
	- Specifications can be shared among libraries

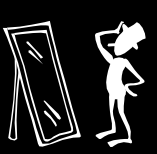

## **Call Graph Sizes**

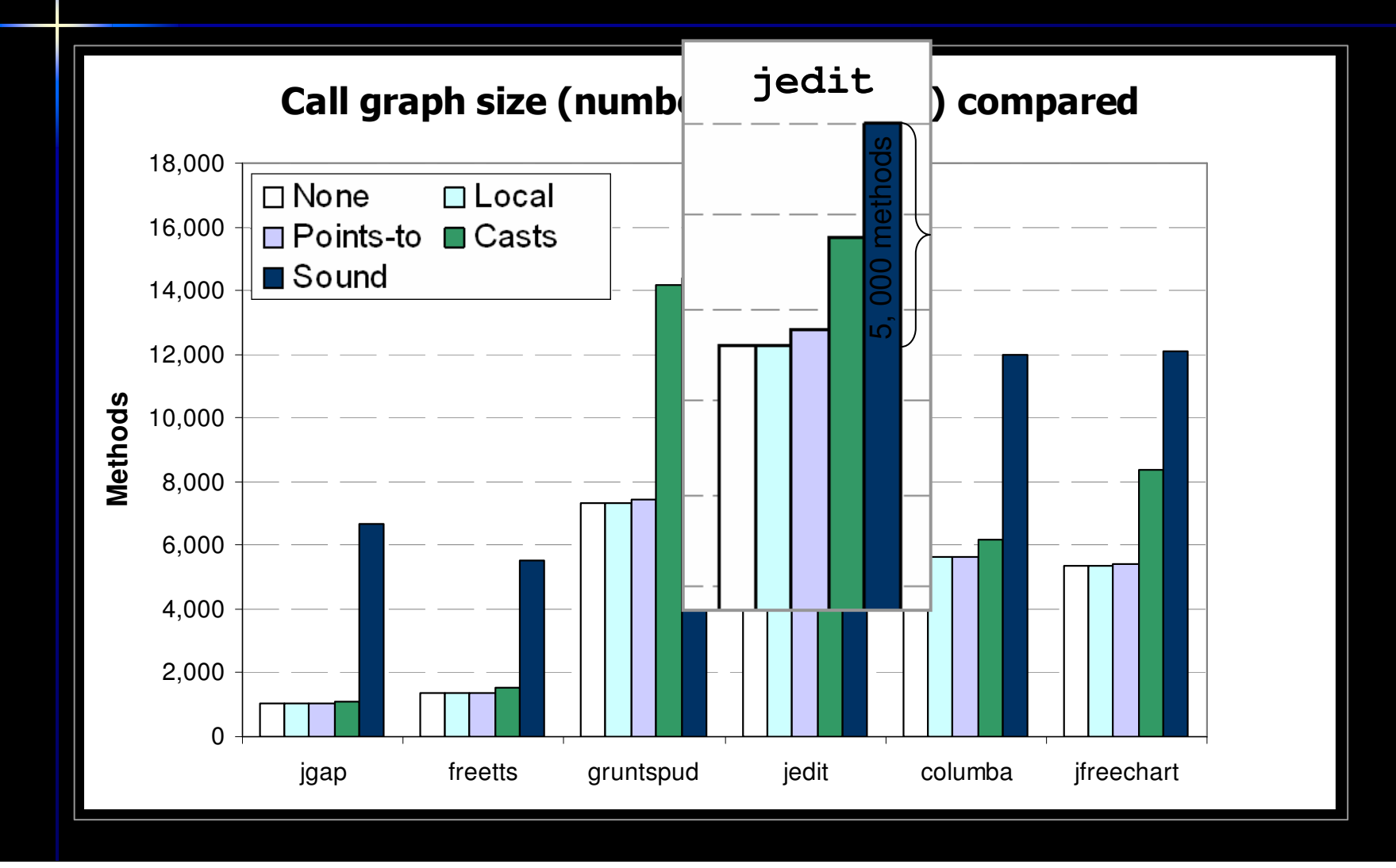

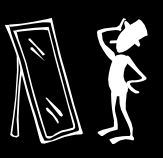

### Callgraph Sizes Compared: **Sound vs None**

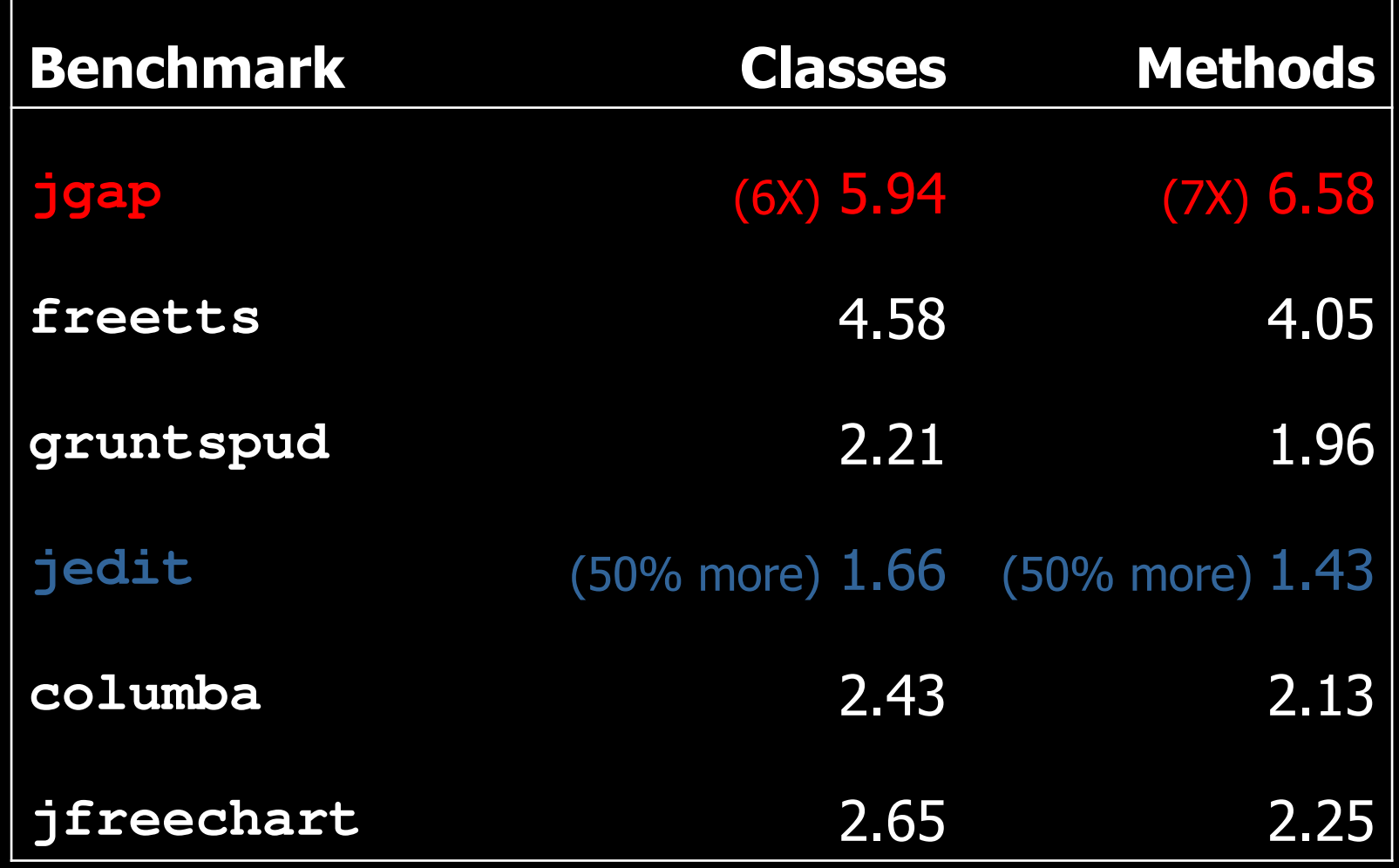

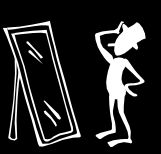

## **Related Work**

- Call graph construction algorithms:  $\Box$ 
	- Function pointers in C [EGH94, Zha98, MRR01, MRR04]
	- Virtual functions in C++ [BS96, Bac98, AH96]
	- Methods in Java [GC01, GDDC97, TP00, SHR +00, ALS02, RRHK00]
- Reflection is a relatively unexplored research area  $\mathcal{L}$ 
	- Partial evaluation [BN99, Ruf93, MY98]
		- "Compile reflection away"
		- Type constrains are provided by hand
	- Compiler frameworks accepting specification [TLSS99,LH03]
		- Can add user-provided edges to the call graph
	- Dynamic analysis [HDH2004]
		- Dynamic online pointer analysis that addresses dynamic class loading

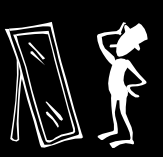

### **Conclusions**

- First call graph construction algorithm to explicitly deal with  $\Box$ the issue of reflection
	- Uses points-to analysis for call graph discovery
	- Finds specification points
	- Casts are used to reduce specification effort
- Applied to 6 large apps, 190,000 LOC combined  $\mathcal{L}_{\mathcal{A}}$ 
	- About 95% of calls to class. for Name are resolved at least partially without any specs
	- There are some "stubborn" calls that require user-provided<br>specification or cast-based approximation
	- Cast-based approach reduces the specification burden
	- Reflection resolution significantly increases call graph size: as<br>much as 7X more methods, 7,000+ new methods